## **DSPS Summer Fellows 2017 - Natural Language Processing with R**

The latter portion of the class will be working through this tutorial on Natural Language Processing: <https://rpubs.com/lmullen/nlp-chapter>

This will require the setup of Java, R and RStudio on your laptop. Those steps are given here. Please contact [Malcolm Bare](mailto:mtb236@cornell.edu) for questions.

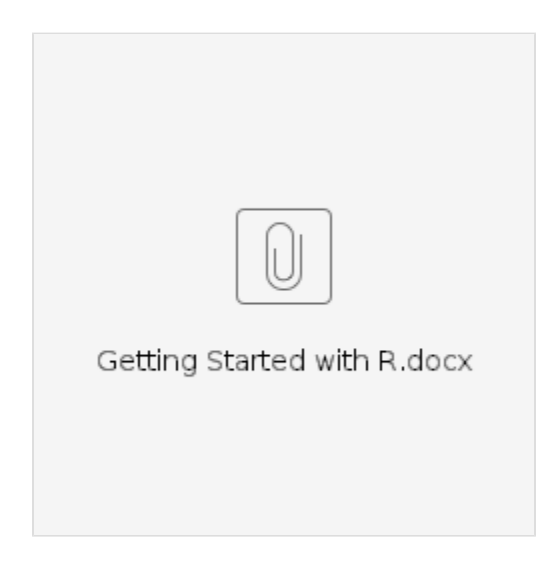